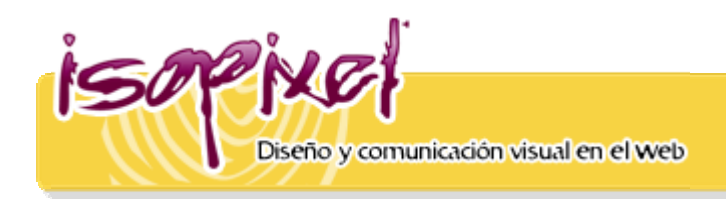

## Raúl Ramírez Sánchez

## Akvis Chameleon

Este plug-in para Photoshop resulta muy útil a la hora de trabajar en fotocomposiciones o collages. No necesitas ser un experto en selecciones o en ajuste de capas. Tan solo seleccionas, aunque no sea de modo preciso, copias, pegas y al final aplicas el Chameleon.

Para una mejor idea de como funciona, se los ilustro con imágenes.

Eliges la imagen de base:

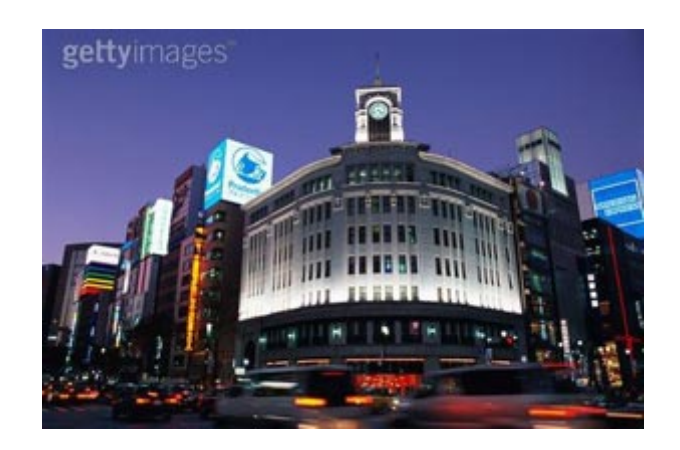

Seleccionas con el lazo la parte que quieras colocar en la imagen 1.

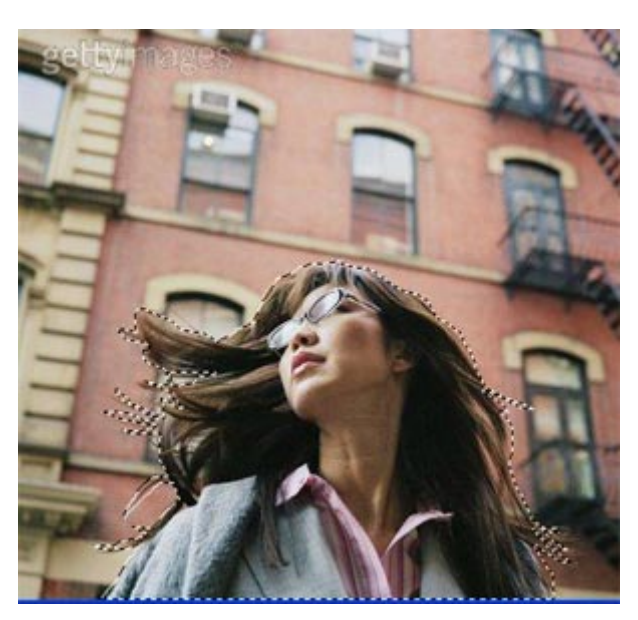

Este es el resultado:

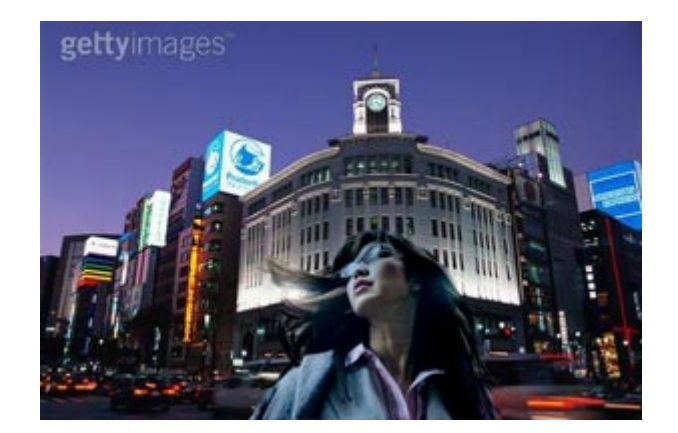

Así de sencillo, Chameleon hace un ajuste automático de los objetos insertados a la gama de colores de la imagen de destino, de modo que el objeto armoniza con el fondo de la imagen. La herramienta es muy fácil de manejar y no requiere la selección precisa de objetos. Hay que copiar un objeto, insertarlo en la imagen y aplicar el filtro.

*http://www.isopixel.net/archives/002237.html*